# Tribunal Regional Eleitoral de Mato Grosso

## **Concurso Público Nível Superior**

# Cargo 2: Analista Judiciário Área: Administrativa **Especialidade: Contabilidade**

# **MANHA**

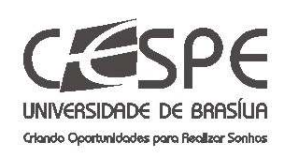

Aplicação: 27/2/2005

**CADERNO DE PROVAS** 

## LEIA COM ATENÇÃO AS INSTRUÇÕES ABAIXO.

- 1 Ao receber este caderno, confira se ele contém cinquenta questões, correspondentes às provas objetivas, corretamente ordenadas de 1 a 50, e a prova discursiva, seguida de espaço para rascunho.
- $\overline{2}$ O rascunho é de uso opcional; não contará, portanto, para efeito de avaliação.

CONFRI

- Caso o caderno esteja incompleto ou tenha qualquer defeito, solicite ao fiscal de sala mais próximo que tome  $\overline{3}$ as providências cabíveis.
- $\overline{\mathbf{4}}$ Não utilize nenhum material de consulta que não seja fornecido pelo CESPE.
- Não serão distribuídas folhas suplementares para rascunho nem para texto definitivo. 5
- Durante as provas, não se comunique com outros candidatos nem se levante sem autorização do chefe de ĥ. sala.
- A duração das provas é de quatro horas e trinta minutos, já incluído o tempo destinado à identificação que  $\overline{7}$ será feita no decorrer das provas -, ao preenchimento da folha de respostas e à transcrição do texto definitivo para a folha de texto definitivo da prova discursiva.
- 8 Na prova discursiva, não será avaliado texto escrito a lápis, em local indevido ou que tenha identificação fora do local apropriado.
- $\overline{9}$ Ao terminar as provas, chame o fiscal de sala mais próximo, devolva-lhe a sua folha de respostas e a sua folha de texto definitivo e deixe o local de provas.
- 10 A desobediência a qualquer uma das determinações constantes no presente caderno, na folha de rascunho, na folha de respostas ou na folha de texto definitivo poderá implicar a anulação das suas provas.

#### **AGENDA**

- 28/2/2005, a partir das 10h (horário de Brasília) Gabaritos oficiais preliminares das provas objetivas: Internet www.cespe.unb.br e quadros de avisos do CESPE/UnB, em Brasília.
- 1.º e 2/3/2005 Recursos (provas objetivas): formulários estarão disponíveis no Sistema Eletrônico de Interposição de Recurso, Internet www.cespe.unb.br.
- III 21/3/2005 Resultado final das provas objetivas e provisório da prova discursiva: Diário Oficial da União e locais mencionados no item I.
- IV 22 e 23/3/2005 Recursos (prova discursiva): em locais e horários que serão informados na divulgação do resultado provisório.
- Os resultados finais da prova discursiva e do concurso serão divulgados nos locais mencionados no item III, em data a ser estabelecida na divulgação do resultado provisório da prova discursiva.

#### **OBSERVAÇÕES**

- Não serão objeto de conhecimento recursos em desacordo com o item 10 do Edital n.º 1/2004 TRE/MT, de 6/12/2004.
- Informações adicionais: telefone 0(XX) 61 448 0100; Internet www.cespe.unb.br.

• Nas questões de **1** a **50**, marque, em cada uma, a única opção correta, de acordo com o respectivo comando. Use a folha de rascunho para as devidas marcações e, posteriormente, a **folha de respostas**, que é o único documento válido para a correção das suas provas.

• Nas questões que avaliam **Conhecimentos de Informática**, a menos que seja explicitamente informado o contrário, considere que todos os programas mencionados estão em configuração-padrão, em português, que o *mouse* está configurado para pessoas destras e que expressões como clicar, clique simples e clique duplo referem-se a cliques com o botão esquerdo do *mouse*. Considere também que não há restrições de proteção, de funcionamento e de uso em relação aos programas, arquivos, diretórios e equipamentos mencionados.

## **CONHECIMENTOS BÁSICOS**

#### **Texto I – questões de 1 a 3**

- *<sup>1</sup>* Volta-se a falar em reforma política, mas todos os que a pregam, dentro da tradição brasileira, querem-na porque não a querem; pretendem fazê-la de tal forma que o poder
- *<sup>4</sup>* permaneça com as oligarquias. O sistema eleitoral terá de ser de tal ordem que o poder de fato não saia das mãos dos descendentes daquelas famílias que, acompanhando D. João
- *<sup>7</sup>* VI, aqui se instalaram, em nova e mais efetiva colonização política do Brasil.

O argumento reacionário das elites é sempre o mesmo: *<sup>10</sup>* o povo não está preparado para o poder. Confundem, e

- confundem porque é conveniente, o povo entidade política — com a população geral do país. Uma das tarefas do sistema
- *<sup>13</sup>* democrático, no entanto, é exatamente a da promoção da cidadania, por meio da universalização do ensino de boa qualidade e da prática política. Só assim podem ser
- *<sup>16</sup>* incorporados ao povo, como coletividade de cidadãos, aqueles indivíduos desinformados que são hoje instrumento eleitoral — e justificador, com seu voto — das inamovíveis *<sup>19</sup>* elites.

Mauro Santayana **A pirâmide e o trapézio**. *In*: **Correio Braziliense**, 6/1/2005 (com adaptações).

#### QUESTÃO 1

Considerando as inferências permitidas pelo texto I, assinale a opção correta.

- A O tema da reforma política no Brasil é constante porque todos os que realmente a querem estão, recorrentemente, pregando a seu favor.
- B A falta de preparo do povo para votar é um dos argumentos das elites para a desejada mudança inerente à democracia.
- C Como resultado da universalização do ensino e da prática política, um sistema democrático trata, igualmente, os indivíduos desinformados e os informados.
- D A coletividade de cidadãos corresponde à população geral do país e é formada tanto pelos indivíduos informados como pelos desinformados.
- E Querer a reforma política, sem a querer, corresponde a manter o poder nas mãos das mesmas famílias que colonizaram politicamente o Brasil.

#### QUESTÃO 2

Nos itens seguintes, julgue se as alterações propostas para o texto I respeitam o emprego dos sinais de pontuação e a coerência textual.

- I Substituição da vírgula depois de "política" ( $\ell$ .1) por dois-pontos.
- II Inserção de vírgula logo depois de "ordem"  $(l.5)$ .
- III Retirada da vírgula logo após "Confundem" ( $\ell$ .10).
- IV Substituição dos travessões que demarcam "entidade política"  $($ l $.11)$  por parênteses.
- V Retirada da vírgula logo depois de "cidadania" (l. 14).

A quantidade de itens certos é igual a

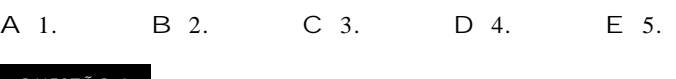

#### QUESTÃO 3

Assinale a opção **incorreta** a respeito do emprego das estruturas lingüísticas no texto I.

- A O emprego do pronome em "Volta-se"  $(l.1)$  indica um sujeito indeterminado, impessoal, de sentido geral, que textualmente pode corresponder à idéia de **nós**.
- B Os pronomes átonos em "querem-na"  $(l.2)$  e "fazê-la"  $(l.3)$ correspondem ao mesmo referente, "reforma política"  $(l.1)$ , que também poderia ser expresso pelo pronome **a**, se estivesse em outro lugar na frase.
- $C$  O sujeito de "Confundem"  $(l.10)$  não precisa ser explicitado porque é o mesmo da oração imediatamente anterior.
- D Na linha 13, a retirada do vocábulo "da" imediatamente antes de "promoção" alteraria as relações semânticas do texto, mas preservaria a coerência textual.
- E O advérbio "assim" ( $\ell$ .15) refere-se à idéia da "promoção da cidadania" (l.13-14), viabilizada por dois fatores mencionados na oração anterior.

**Cargo 2: Analista Judiciário – Área: Administrativa – Especialidade: Contabilidade – 1 –**

UnB / CESPE – TRE / MT É permitida a reprodução apenas para fins didáticos, desde que citada a fonte.

#### **Texto II – questões 4 e 5**

- *<sup>1</sup>* Volta-se a falar em reforma eleitoral no Brasil. Mas a reforma eleitoral terá que ser acompanhada da redistribuição do poder político. É preciso restaurar o pacto federativo, de
- *<sup>4</sup>* tal maneira que, na primeira etapa, a União devolva ao estado o poder e os recursos que usurpou ao longo dos últimos quarenta anos. Em seguida, que o município assuma todos os
- *<sup>7</sup>* poderes que puder exercer. É do senso comum que o poder será tanto mais democrático quanto mais próximo estiver do cidadão. Por isso, a liberdade de organização partidária não
- *<sup>10</sup>* pode ser apenas ideológica ou doutrinária: deverá ser geográfica, federativa.

*Idem*, *ibidem* (com adaptações).

#### QUESTÃ O 4

Com referência ao texto II, julgue os itens abaixo.

- I O autor do texto defende que a redistribuição do poder político tem como conseqüência a reforma eleitoral.
- II A defesa da liberdade de organização geográfica e federativa constitui um argumento para preservar o poder da União.
- III A argumentação do texto visa reforçar o poder político de quem está mais próximo do cidadão, do município.
- IV Subentende-se da argumentação do texto que a reforma eleitoral no Brasil deverá ser feita em etapas.

Estão certos apenas os itens

- A I e II.
- B I e III.
- C II e III.
- D II e IV.
- E III e IV.

#### QUESTÃO 5

No texto II, haveria erro gramatical e incoerência textual caso se substituísse

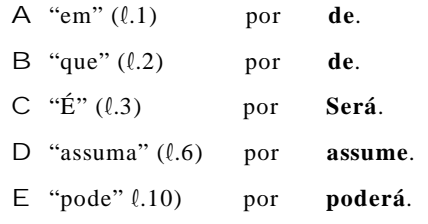

#### **Texto III – questões de 6 a 8**

*<sup>1</sup>* A Semana de 22 marcou o início da afirmação cultural brasileira. Nos anos 30 há um intenso processo de construção do imaginário nacional, mesmo com um certo viés autoritário.

*<sup>4</sup>* A importância histórica dessa construção fica clara no pós-guerra até o período JK, quando a exaltação do país passa a ser feita por todos, de músicos a esportistas.

*<sup>7</sup>* O subdesenvolvimento é como a miséria. Mais do que a falta de recursos, é um estado de espírito, uma baixa auto-estima que impede pessoas e nações de terem vontade da *<sup>10</sup>* superação.

A parcela internacional-provinciana do país é restrita, sem expressão política e econômica e sobreviverá por mais *<sup>13</sup>* algum tempo, enquanto tiver serventia para os efetivamente poderosos.

No mais, os jornalistas somos basicamente brasileiros, *<sup>16</sup>* assim como o Poder Judiciário, juízes e advogados, engenheiros e médicos, a classe política, as pequenas e médias empresas, a universidade pública, parte relevante da

*<sup>19</sup>* intelectualidade, os músicos, a classe artística e, obviamente, o povão.

Por tudo isso, dá para ter esperança de que a grande *<sup>22</sup>* noite de provincianismo, de descompromisso com o país, em breve não será mais do que um desses rascunhos que, no máximo, ajudarão a reescrever a história pitoresca do país.

Luis Nassif. **Os internacionalistas**. **Folha de S. Paulo**, 12/12/2004 (com adaptações).

#### QUESTÃO 6

Julgue os itens a seguir, que apresentam propostas de paráfrases para parágrafos indicados do texto III.

- I (segundo parágrafo) No período JK, de pósguerra, fica clara a exaltação do país de músicos e esportistas, a todos que possam fazer a importância histórica dessa construção.
- II (quarto parágrafo) Enquanto for de serventia para os efetivamente poderosos, a parcela internacional-provinciana do país, que é restrita e sem expressão política e econômica, sobreviverá por mais algum tempo.
- III (sexto parágrafo) Em breve, dá para ter esperança que a grande noite de descompromisso, que representa o provincianismo, ajudará por tudo isso, a reescrever a história pitoresca do país, no máximo, como mais um rascunho.

Assinale a opção correta.

- A Os itens I e III apresentam problemas gramaticais e apenas II respeita corretamente as idéias do texto.
- B O item III apresenta problemas gramaticais e apenas I e II respeitam corretamente as idéias do texto.
- C Nenhum item apresenta problemas gramaticais, mas apenas II e III respeitam as idéias do texto.
- D Nenhum item respeita as idéias do texto, apesar de todos apresentarem correção gramatical.
- E Todos os itens respeitam as idéias do texto e apresentam correção gramatical.

UnB / CESPE – TRE / MT É permitida a reprodução apenas para fins didáticos, desde que citada a fonte.

**Cargo 2: Analista Judiciário – Área: Administrativa – Especialidade: Contabilidade – 2 –**

Haverá erro gramatical no texto III, caso se substitua

- A "um intenso processo" ( $\ell$ .2) por **intensos processos**.
- B "terem"  $(l.9)$  por **ter**.
- C "sem expressão" ( $\ell$ .12) por **não têm expressão**.
- D "os jornalistas somos" ( $\ell$ .15) por **nós, os jornalistas, somos**.
- E "ajudarão a reescrever" ( $\ell$ .24) por **ajudará a reescrever**.

#### QUESTÃ O 8

Assinale a opção em que o termo sublinhado **não** tem natureza nominal e, por isso, complementa o verbo, elemento principal do predicado da oração em que ocorre no texto III.

- A "fica clara no pós-guerra" (l.4-5)
- B "é como a miséria"  $(l.7)$
- C "é um estado de espírito"  $(l.8)$
- D "dá para ter esperança"  $(l.21)$
- $E$  "será mais do que um desses rascunhos" ( $\ell$ .23)

#### **Texto IV – questões 9 e 10**

*<sup>1</sup>* Em geral, os oprimidos falam muito. Fala muito a oposição, os críticos da política econômica. Não param de falar os que discordam, estão assustados com as decisões do que perderam, os que não são *<sup>4</sup>* ouvidos.

No passado pré-industrial, antes das fábricas e do barulho ensurdecedor de tantas máquinas, Deus estava associado ao som — ao

- *<sup>7</sup>* trovão, o sino da igreja. A onda sonora isolada e grave anunciava uma única vez o que era importante e determinava o que tinha que ser feito. Hoje tudo é comentado, discutido, criticado.
- *<sup>10</sup>* Quem discorda, escreve, reclama, faz uma barulheira. Por meio de jornais, Internet e celulares. Os poderosos são lacônicos e negativos
	- Não! Mantêm o silêncio respeitoso de quem escuta e não ouve.

João Sayad. **Um minuto de silêncio**. TAM magazine, dez./2004 (com adaptações).

#### QUESTÃO 9

No texto IV, sem se levar em consideração os ajustes necessários na pontuação e no uso de letras maiúsculas e minúsculas, provoca-se erro gramatical e incoerência textual ao se deslocar o termo

- A "Em geral"  $(l.1)$  para logo depois de "os oprimidos"  $(l.1)$ .
- B "a oposição"  $(l.1)$  para logo após "os críticos da política"  $(l.1-2)$ .  $C$  "os que não são ouvidos" ( $\ell$ .3-4) para imediatamente antes de "os que
- discordam" $($  $($ .2 $)$ . D "No passado pré-industrial"  $(l.5)$  para logo antes de "Deus"  $(l.6)$ .
- $E$  "isolada e grave" ( $\ell$ .7) para imediatamente antes de "A onda sonora"  $(l.7).$

#### Q UESTÃO 10

Assinale a opção correta a respeito das idéias e das estruturas lingüísticas do texto IV.

- A A inserção da expressão **os que** logo antes de "estão assustados" ( $\ell$ .3) preserva a coerência textual e o paralelismo sintático entre os termos da enumeração.
- B A substituição de "o sino" ( $\ell$ .7) por **ao sino** provocaria erro de regência e incoerência textual.
- C Na linha 12, a retirada do advérbio "Não!", iniciando a última oração do texto, não prejudica a correção e a coerência textual porque a negativa já está implícita em "silêncio".
- D O emprego da flexão do verbo "Mantêm" ( $\ell$ .12) deve-se à concordância com o pronome "quem" ( $\ell$ .12).
- E Depreende-se da argumentação do texto que as formas verbais "escuta" e "ouve", ambas na linha 12, são sinônimos textuais.

#### **Texto V – questões de 11 a 13**

A figura a seguir ilustra uma janela do Word 2000 contendo um documento em processo de edição, sendo executada em um computador cujo sistema operacional é o Windows XP.

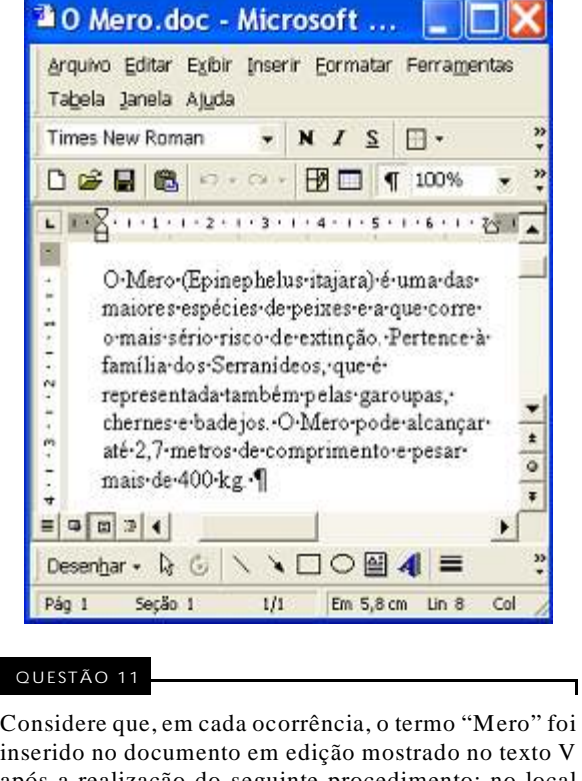

inserido no documento em edição mostrado no texto V após a realização do seguinte procedimento: no local onde se deseja inserir o referido termo, pressionar e

manter pressionada a tecla  $\begin{bmatrix} \mathsf{M} \\ \mathsf{M} \end{bmatrix}$ ; teclar  $\begin{bmatrix} \mathsf{F12} \\ \mathsf{I1} \end{bmatrix}$ ; liberar

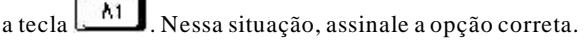

- A A combinação de teclas utilizada para a inserção automática da palavra Mero no documento pode ser definida por meio da ferramenta Teclado, encontrada no Painel de controle do Windows XP.
- B Para que a palavra Mero seja inserida após a realização do procedimento mencionado, foi necessária a criação de uma entrada automática de texto, por meio de funcionalidades disponibilizadas
- ao se clicar o *menu* Ajuda

C Após a realização do procedimento mencionado, o botão ficará ativado. Então, se esse botão for

clicado, a palavra Mero será novamente inserida no documento em edição.

D Considere que, antes da realização do procedimento

mencionado, os botões  $\mathbf{N}$ ,  $\mathbf{I}$  e  $\mathbf{S}$  sejam ativados. Nesse caso, ao se realizar o referido procedimento, a palavra Mero será inserida no documento com a fonte em negrito, itálico e sublinhado.

E Se, antes da realização do procedimento

mencionado, o botão  $\Box$  fosse clicado, a palavra Mero seria inserida no documento com uma borda externa, na forma Mero

UnB / CESPE – TRE / MT É permitida a reprodução apenas para fins didáticos, desde que citada a fonte.

**Cargo 2: Analista Judiciário – Área: Administrativa – Especialidade: Contabilidade – 3 –**

Com referência à janela do Word 2000 e ao documento em elaboração mencionados no texto V, assinale a opção correta.

- A Considere que se deseje enviar o documento em elaboração para um destinatário de *e-mail* por meio de uma mensagem de correio eletrônico. Nesse caso, é necessário salvá-lo em arquivo do tipo .htm de forma a poder anexá-lo na mensagem eletrônica.
- B Mantêm-se a correção gramatical e as idéias do texto, após a realização das seguintes ações: aplicar um clique duplo sobre "metros"; teclar  $\mathbb{R}^N$
- C Considere a realização do seguinte procedimento: pressionar e

manter pressionada a tecla  $\boxed{\Box}$  ; teclar  $\boxed{\Box}$ ; liberar a tecla

 $\overline{\text{CH}}$ ; clicar  $\Box$ ; clicar  $\Box$ . Após essas ações, será aberta uma segunda janela do Word, contendo um parágrafo idêntico ao mostrado na janela "O Mero.doc".

- D Para se imprimir apenas o trecho "Pertence (...) badejos.", é possível fazê-lo por meio de opção disponibilizada ao se clicar o botão direito do *mouse* após selecionar o trecho mencionado.
- E Caso se clique com o botão direito do *mouse* sobre "Serranídeos", será disponibilizada uma lista de opções, uma das quais permite pesquisar, no dicionário de sinônimos instalado, o significado do referido termo. Caso esse termo não seja encontrado nesse dicionário, a opção usada permite ainda uma busca do termo na Internet, caso o computador em uso esteja devidamente conectado em rede.

#### Q UESTÃO 13

Considere que se deseje usar o Word 2000 para a criação de um relatório contendo, entre outras, as seguintes partes:

- I folha de rosto; IV objetivos;
- II índice; V análise.
- III resumo;

A partir das informações acima, assinale a opção **incorreta**, considerando a janela do Word incluída no texto V.

- A Considere que a folha de rosto não deve ser numerada, que a folha contendo o índice deve ser numerada com algarismos romanos e que as folhas a partir do resumo devem ser numeradas com algarismos arábicos. Nesse caso, para se usar a opção Números de páginas do *menu* Inserir, será necessário dividir o relatório em questão em pelo menos duas seções.
- B Para a criação automática do índice, é necessário configurar o parágrafo de cada uma das partes do relatório com o estilo Índice analítico.
- C Caso se deseje utilizar o relatório criado como um modelo para a elaboração de futuros relatórios, é conveniente usar a opção Salvar como do *menu* Arquivo para salvar o documento em um arquivo com extensão do tipo .dot.
- D Por meio de opção encontrada no *menu* Exibir, é possível definir cabeçalhos diferentes para as páginas pares e ímpares do relatório.
- E Considere que a folha de rosto esteja definida em uma seção separada. Nesse caso, por meio da opção Configurar página, encontrada no *menu* Arquivo, é possível centralizar verticalmente o texto contido na página referente a essa folha de rosto.

#### Q UESTÃO 14

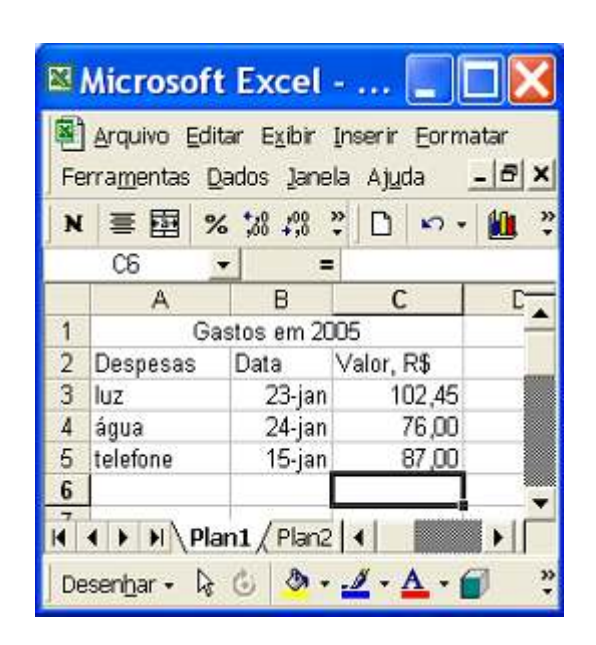

Considerando a figura acima, que ilustra uma janela do Excel 2000 contendo uma planilha em elaboração, assinale a opção **incorreta**.

- A No *menu* **Eormatar**, encontra-se a opção Célula, que permite definir células selecionadas como Data e tendo o formato abreviado, como nas células B3, B4 e B5.
- B Ao se clicar  $\overline{1}$ , todas as células da linha 1 serão

selecionadas. Se, após essa ação, o botão  $\mathbf{N}$  for clicado, o termo "Gastos em 2005" ficará com a fonte em negrito.

- C Considere que, ao se posicionar o ponteiro do *mouse* exatamente na interface entre as colunas B e C, o cursor do *mouse* fique alterado para o formato de dupla seta. Nessa situação, se for aplicado um clique duplo no *mouse*, a largura da coluna B será reduzida.
- D Caso se deseje ocultar determinada coluna selecionada da planilha, é possível fazê-lo por meio de opção encontrada no *menu* Janela
- E Na situação mostrada, considere que se digite =Mínimo(C3:C5) e, em seguida, se tecle **.** Enter

esse procedimento, a célula C6 ficará preenchida com o valor 76,00.

UnB / CESPE – TRE / MT É permitida a reprodução apenas para fins didáticos, desde que citada a fonte.

**Cargo 2: Analista Judiciário – Área: Administrativa – Especialidade: Contabilidade – 4 –**

Um vírus que infecta telefones celulares ganhou manchetes no noticiário internacional. "Nós achamos que ele é perigoso, pois disponibilizou na Internet um código malicioso para telefones móveis que pode afetar muitos usuários", disse o diretor de uma empresa finlandesa de segurança ao The New York Times. O código criado utiliza a tecnologia *bluetooth* para propagar-se. A infecção pode acontecer quando dois usuários de aparelhos com esse sistema de transmissão de dados se cruzam na rua — para isso, a tecnologia que possibilita a transferência deve estar ativada e o usuário precisa aceitar o arquivo desconhecido. Apesar da fácil propagação, esse não é um vírus perigoso, pois não rouba dados ou desinstala programas. Seu objetivo é ser transmitido para outro aparelho, utilizando uma técnica que Velasco, seu criador, chama de "prova de conceito". Para propagar-se, o vírus usa o sistema operacional Symbian, adotado por gigantes do setor.

Internet: <http://www1.folha.uol.com.br> (com adaptações).

Com relação ao texto acima e ao tema por ele tratado, julgue os itens seguintes.

- I Com base nas informações do texto, é correto inferir que o vírus criado por Velasco para infectar telefones celulares é da família de vírus denominados cavalos-de-tróia.
- II Para que o vírus criado por Velasco seja transferido entre celulares com tecnologias *bluetooth* e Symbian, é necessário que os celulares estejam próximos de, no máximo, 5 m, pois a tecnologia *bluetooth* usa ondas do infravermelho para transmitir informações.
- III Apenas celulares que utilizam a tecnologia GSM podem ser afetados pelo vírus criado por Velasco, pois a tecnologia *bluetooth* não é suportada por aparelhos que utilizam outras tecnologias de transmissão de voz.
- IV A tecnologia Symbian, mencionada no texto, permite que determinados programas sejam executados em aparelhos celulares que disponham dessa tecnologia.
- V A tecnologia *bluetooth* não permite que dois celulares troquem informações na mesma velocidade que dois computadores poderiam trocá-las caso estivessem conectados em rede *wireless*, no padrão WLAN 802.11b, que permite taxas de 2 Mbps.

Estão certos apenas os itens

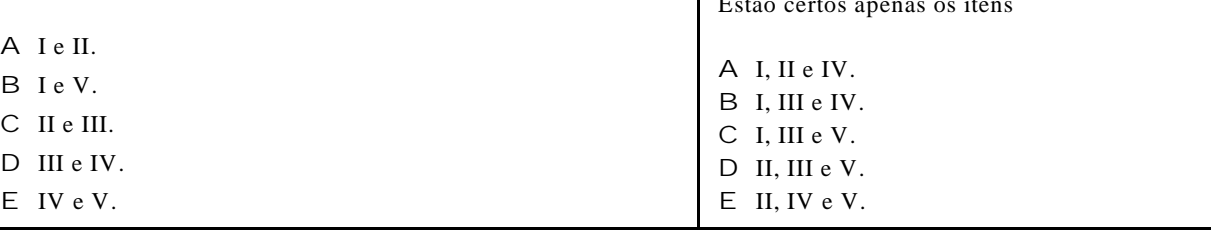

#### Q UESTÃO 16

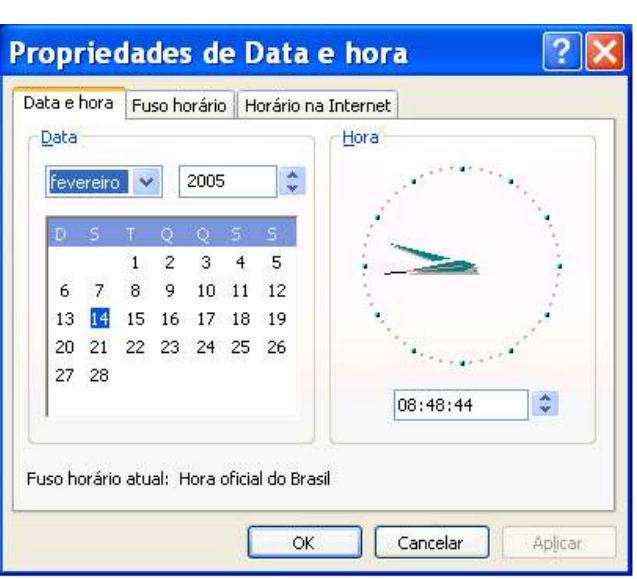

Considerando a janela do Windows XP ilustrada acima, julgue os itens seguintes, considerando ainda que essa janela esteja em execução em um computador PC.

- I A janela ilustrada pode ser executada a partir da janela Painel de Controle do Windows XP.
- II A partir da situação ilustrada na figura, para se alterar a data no computador para o mês de março de 2005, é suficiente

realizar o seguinte procedimento: clicar  $\left| \frac{\text{fevereiro}}{\text{eq}} \right|$ , na lista de opções que aparece em decorrência dessa ação, selecionar a opção referente ao mês de março, operação que

ativará o botão  $\frac{4\pi}{16}$  após a ativação desse botão. clicá-lo.

III É possível ajustar a hora no computador pressionando e mantendo pressionado o botão direito do *mouse* sobre um dos ponteiros do relógio mostrados na figura e fazendo-o girar no sentido horário ou anti-horário. Após selecionar a hora desejada e liberar o botão direito do *mouse*, o referido ajuste poderá ser confirmado ou cancelado, utilizando-se para isso,

respectivamente, os botões e .

IV Por meio da guia Horário na Internet<sup>1</sup>, é possível sincronizar a hora no computador com a hora de um servidor na Internet.

V Por meio dos recursos disponibilizados na guia Fuso horário é possível se definir o período de horário de verão utilizado no Brasil. Tendo sido definido esse período, automaticamente a hora do computador é ajustada quando da entrada e da saída do horário de verão.

Estão certos apenas os itens

UnB / CESPE – TRE / MT É permitida a reprodução apenas para fins didáticos, desde que citada a fonte.

**Cargo 2: Analista Judiciário – Área: Administrativa – Especialidade: Contabilidade – 5 –**

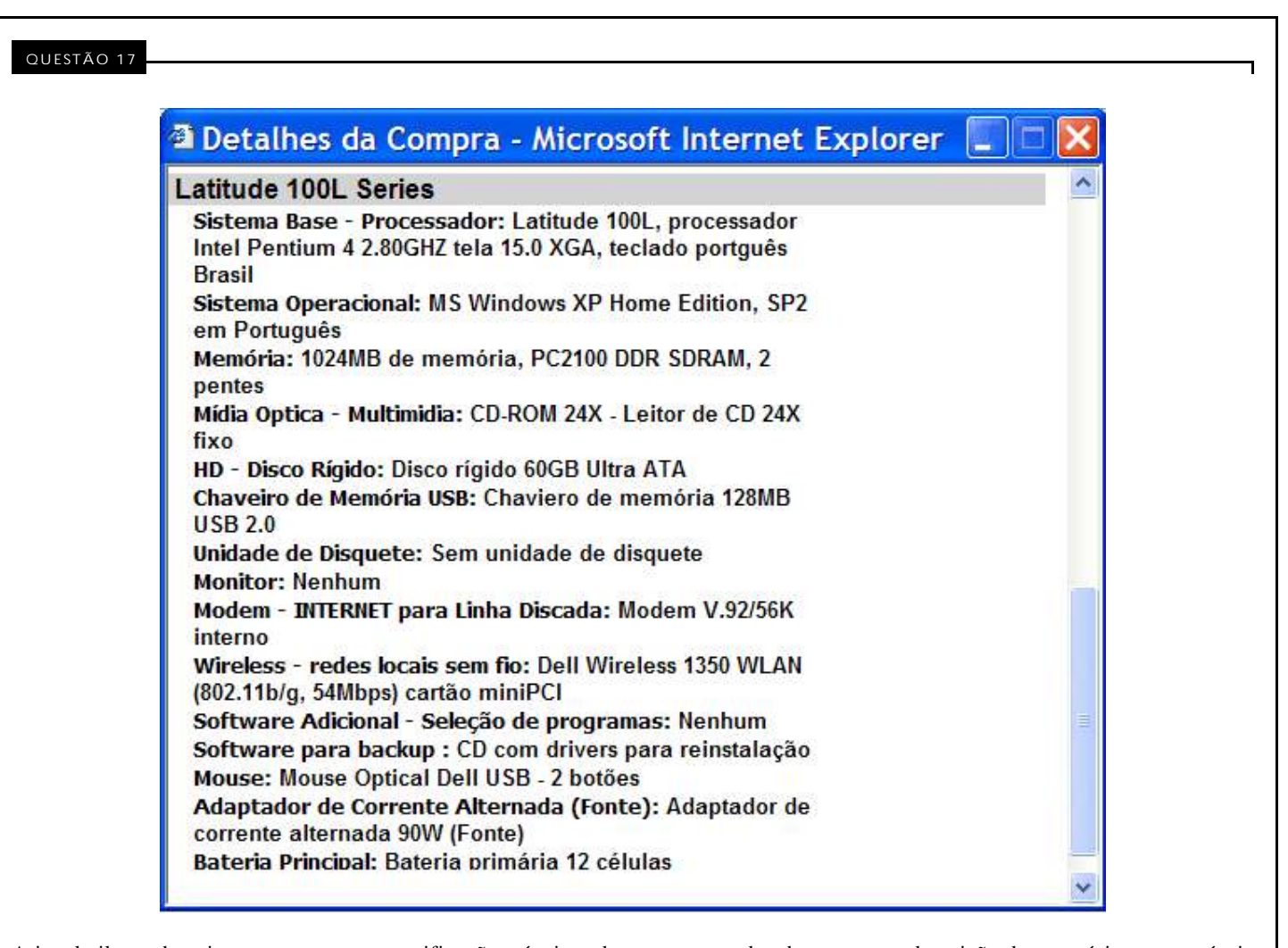

A janela ilustrada acima apresenta as especificações técnicas de um computador, bem como a descrição de acessórios compatíveis às suas disponibilidades de *software* e *hardware*. Com relação a esse computador, julgue os itens a seguir, tendo como base as suas especificações.

- I De acordo com a descrição, é correto afirmar que se trata de um *desktop*.
- II O computador possui pelo menos duas portas USB, mas não possui unidade de disquete de 3½".
- III O computador não possui gravador de DVD e seu *winchester* é capaz de armazenar o conteúdo de mais de 60 unidades de CD.
- IV O computador possui 1.024 MB de capacidade de memória RAM, cuja velocidade de acesso por parte do processador para armazenamento e leitura de dados é igual a 2 × 2,8 GHz.
- V O computador possui *hardware* necessário para conexão em redes *wireless* LAN 802.11b, em redes ópticas a taxas de até 54 Mbps e em redes com acesso ADSL.

Estão certos apenas os itens

- A I e II.
- B I e IV.
- C II e III.
- D III e V.
- E IV e V.

**Cargo 2: Analista Judiciário – Área: Administrativa – Especialidade: Contabilidade – 6 –**

UnB / CESPE – TRE / MT É permitida a reprodução apenas para fins didáticos, desde que citada a fonte.

 $\Box$ 

WordArt

Editar texto...

 $\mathcal{A}$ 

田 品 草

Slide 1 de 10

A figura acima ilustra uma janela do PowerPoint 2002, contendo uma apresentação em processo de edição. Considerando a situação em que se encontram a janela e a apresentação, assinale a opção correta.

□ %y Abc Aa 的 三 AY

Desen<u>h</u>ar - Q | Aut<u>o</u>Formas - \ \ □ ○ 囶 **4| ♡ 図 図 ② - <u>ノ</u> - △ - 三 三 三 国** *■* **。** 

Design padrão

- A Por meio da opção *Transmissão on-line*, é possível enviar a apresentação em edição como arquivo anexado a uma mensagem de correio eletrônico.
- B As informações contidas na janela ilustrada são suficientes para se concluir que recursos acessíveis ao se clicar a opção Transição de slides... do *menu* Apresentações foram utilizados para editar o *slide* mostrado na referida janela.
- C O botão **41**, na barra de ferramentas de desenho, permite inserir um objeto WordArt no slide em edição. Após inserir um objeto WordArt, é possível, por meio do botão **444**, dispor as letras de um objeto WordArt selecionado na linha vertical, em vez de na linha horizontal, como está ilustrado.
- D Sabendo que o objeto referente à urna eletrônica ilustrado no *slide* corresponde a uma figura, é possível que essa figura tenha sido inserida nesse *slide* por meio de opção encontrada no *menu* Ferramentas
- E Por meio das opções disponibilizadas no campo intitulado **Layouts de conteúdo** é possível configurar o leiaute de um *slide* em edição, utilizando-se esquemas propostos pelo PowerPoint 2002, com conteúdos identificados pelos ícones mostrados na figura ao lado.

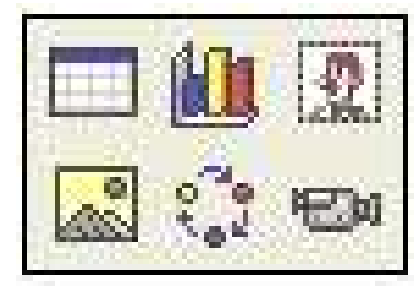

 $\overline{\mathbf{x}}$ 

 $\mathbf{x}$ 

田川 2

Mostrar ao inserir novos slides

鼬

Inglês (E.U.A.)

 $\overline{\phantom{0}}$ 

 $\hat{z}$ 

Ξ

 $\times$ 

 $\frac{1}{2}$ 鼬

**DX** 

UnB / CESPE – TRE / MT É permitida a reprodução apenas para fins didáticos, desde que citada a fonte.

**Cargo 2: Analista Judiciário – Área: Administrativa – Especialidade: Contabilidade – 7 –**

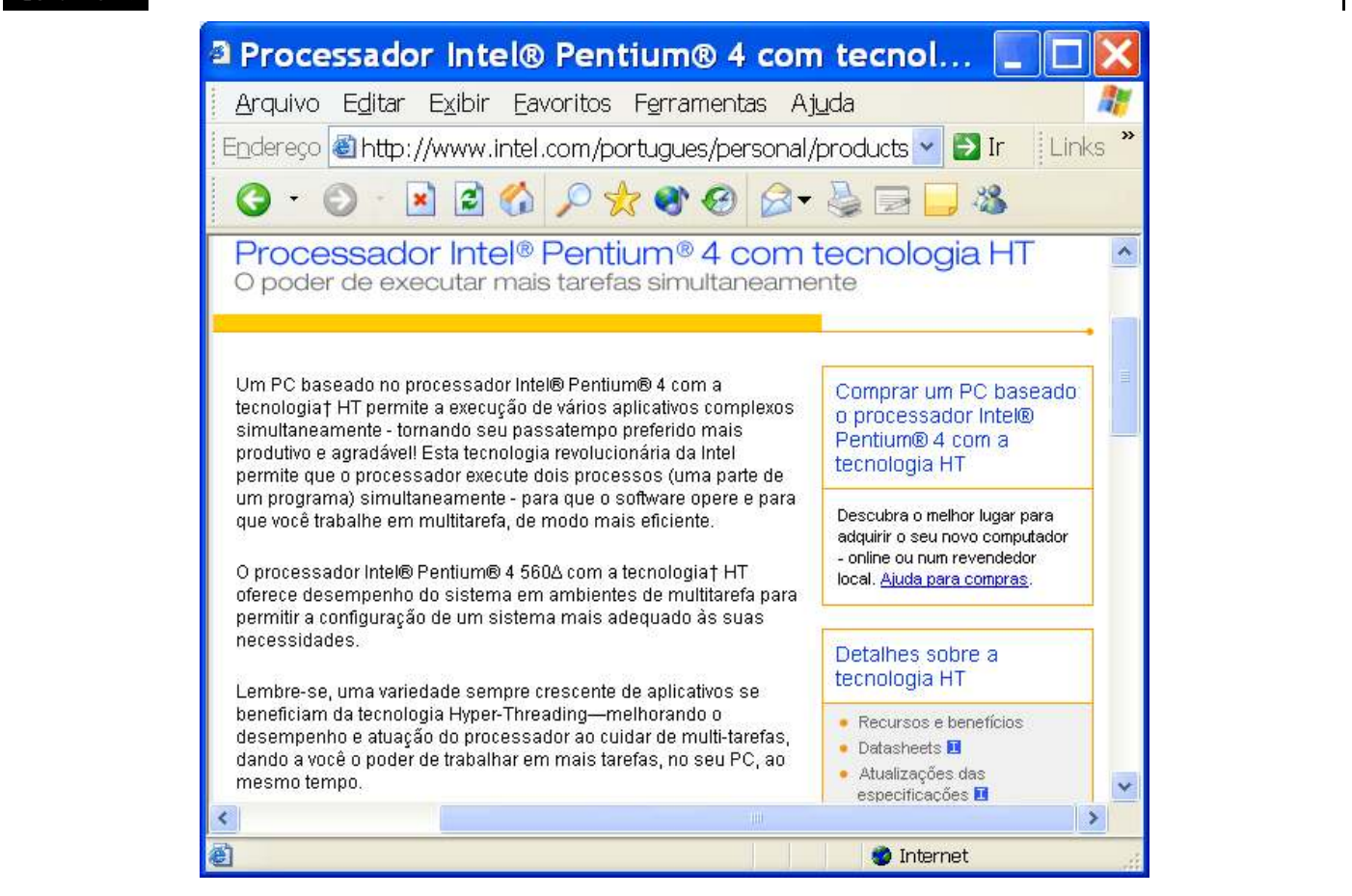

Considerando a janela do Internet Explorer 6 (IE6) mostrada na figura acima e as informações contidas na página *web* ilustrada, assinale a opção correta, considerando ainda que essa janela esteja em execução em um computador PC, cujo sistema operacional é o Windows XP Professional.

UnB / CESPE – TRE / MT É permitida a reprodução apenas para fins didáticos, desde que citada a fonte.

A O *menu* EXDII disponibiliza recursos para o ajuste do tamanho da

fonte de texto a ser visualizado em uma página *web* acessada.

- B Segundo o texto contido na página *web* ilustrada, o Pentium® 4 com a tecnologia HT permite que vários processos sejam executados simultaneamente em um computador. Essa característica, obtida no caso por *hardware*, já era possível por meio de recursos de *software* do sistema operacional Linux, mas ainda não era disponível em computadores com sistema operacional da família Windows.
- C As informações contidas na janela do IE6 são suficientes para concluir que a página *web* ilustrada é do tipo segura, em que se necessita de senha e de certificado de autenticidade para que o acesso seja liberado.
- D Caso se deseje atualizar o conteúdo visualizado da página *web* ilustrada, é suficiente clicar o botão , na barra de *status* do IE6, ou

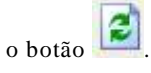

E Ao se clicar o ícone **de la contra de** *status*, é possível que seja executada a janela ilustrada ao lado.

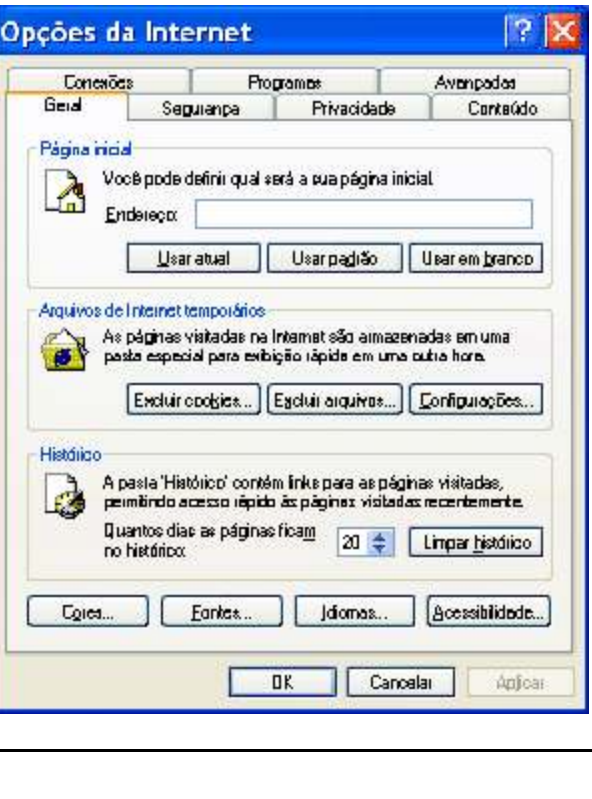

**Cargo 2: Analista Judiciário – Área: Administrativa – Especialidade: Contabilidade – 8 –**

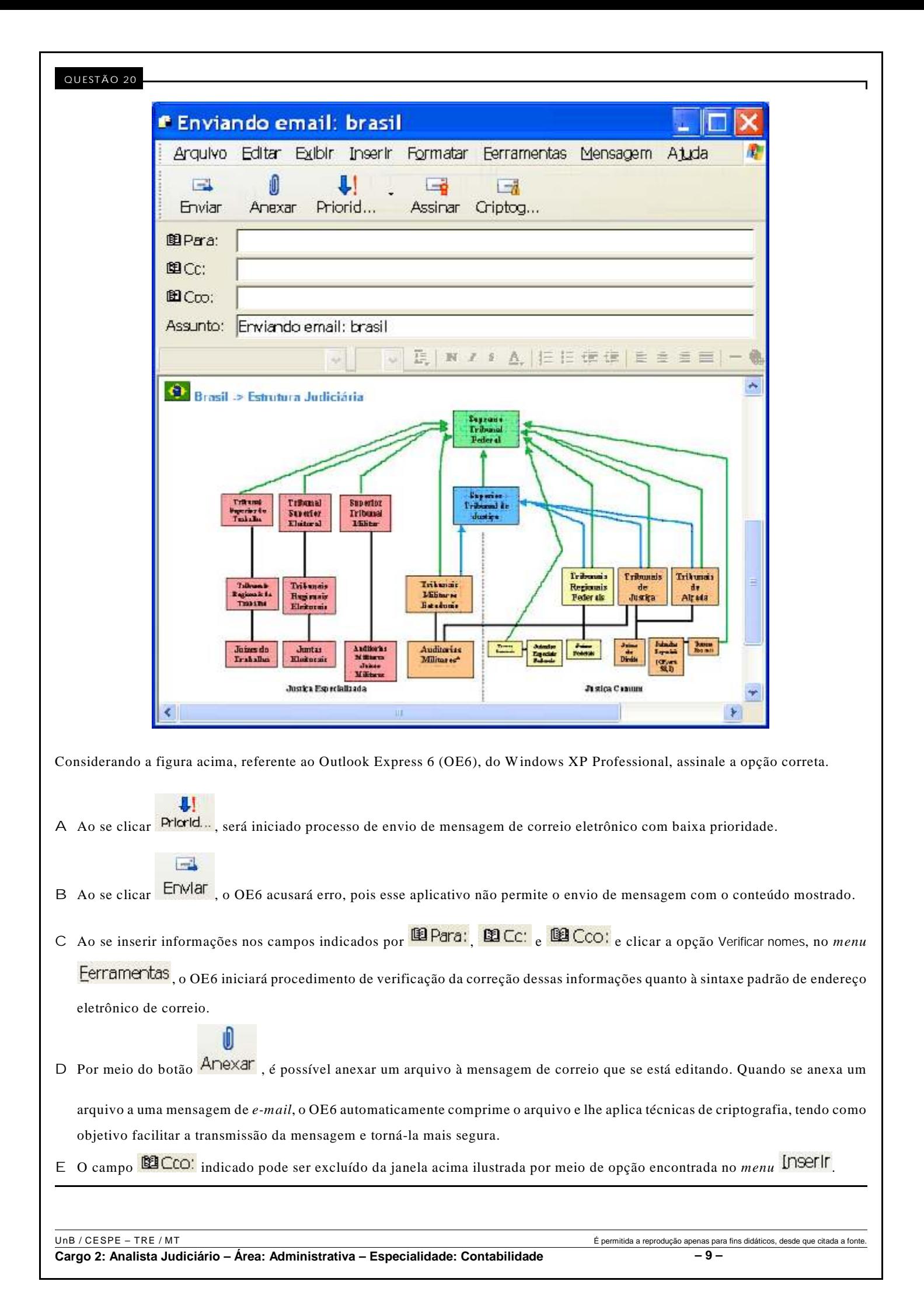

## **CONHECIMENTOS ESPECÍFICOS**

#### Q UESTÃO 21

Com relação aos critérios de classificação das contas, nos termos da legislação societária, assinale a opção correta.

- A Os intangíveis destinados à manutenção das atividades da empresa são classificados como investimentos.
- B Os créditos com sociedades coligadas são incluídos no ativo circulante ou no realizável a longo prazo, dependendo do prazo de realização.
- C O fundo de comércio acumulado ao longo da existência da empresa integra o imobilizado.
- D Os cheques recebidos de clientes, devolvidos por insuficiência de fundos, são incluídos no ativo circulante – disponível.
- E As despesas pagas antecipadamente, a serem incorridas no segundo exercício subseqüente, se classificam no realizável a longo prazo.

#### Q UESTÃO 22

Acerca da estrutura de consolidação de balanços no âmbito da administração federal, assinale a opção correta.

- A Execução orçamentária da receita e execução orçamentária da despesa integram tanto o ativo compensado como o passivo compensado.
- B Deduções da receita é um subgrupo incluído no grupo despesa.
- C Interferências passivas faz parte da classe resultado aumentativo do exercício.
- D Despesa e receita são classes que não integram a estrutura de consolidação de balanços.
- E Depósitos exigíveis a longo prazo faz parte do ativo realizável a longo prazo.

#### Q UESTÃO 23

No que diz respeito aos lançamentos de movimentação ou descentralização de créditos, assinale a opção correta.

- A O registro da descentralização interna na unidade concedente é representado por
	- D provisão efetuada
	- C créditos concedidos.
- B O registro da descentralização interna na unidade beneficiária é representado por
	- D provisão recebida
	- C crédito disponível.
- C O registro da descentralização externa na unidade concedente é representado por
	- D créditos liberados
	- C provisão concedida.
- D O registro da descentralização externa na unidade recebedora é representado por
	- D crédito disponível
	- C provisão recebida.
- E O registro da movimentação externa na unidade beneficiária é representado por
	- D créditos obtidos
	- C crédito concedido.

#### Q UESTÃO 24

Em obediência à legislação societária e aos princípios fundamentais de contabilidade, as demonstrações financeiras previstas na Lei das Sociedades por Ações

- A não podem submeter-se a modificações de métodos ou critérios contábeis, exceto se não relevantes.
- B são obrigatórias para todas as sociedades comerciais.
- C são de exclusiva responsabilidade dos contadores e técnicos de contabilidade que as assinam.
- D registram a destinação dos lucros segundo a proposta dos órgãos de administração, no pressuposto de sua aprovação pela assembléia geral.
- E devem ser modificadas sempre que eventos subseqüentes ao encerramento do exercício social possam vir a provocar efeitos relevantes nos resultados de uma companhia.

#### Q UESTÃO 25

No tocante às normas sobre consolidação das demonstração financeiras, é correto afirmar que

- A são excluídas, na consolidação, as participações em quaisquer sociedades, independentemente das relações existentes.
- B as demonstrações de todas as sociedades objeto da consolidação têm de ser elaboradas na mesma data.
- C a parcela do custo de aquisição do investimento em controlada, que não for absorvida na consolidação, deverá ser mantida no ativo permanente.
- D a consolidação se aplica às companhias abertas que tiverem mais de 30% do seu patrimônio líquido representado por investimentos em coligadas e controladas.
- E são excluídas, na consolidação, as parcelas dos resultados do exercício que corresponderem a resultados realizados, de negócios entre as sociedades.

UnB / CESPE – TRE / MT É permitida a reprodução apenas para fins didáticos, desde que citada a fonte. **Cargo 2: Analista Judiciário – Área: Administrativa – Especialidade: Contabilidade – 10 –**

O capital circulante líquido de uma empresa é constituído da forma mostrada a seguir.

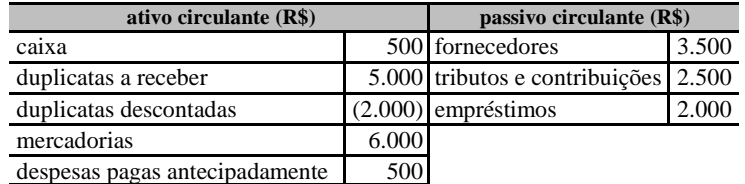

Após o exame e a reclassificação das contas acima, verifica-se, corretamente, que o quociente de liquidez corrente é igual a

A 1,5. C 1,2. E 1,15. B 1,25. D 1,1875.

#### Q UESTÃO 27

Em um ente da administração, constatou-se a necessidade de abertura de um crédito suplementar ao final do 1.º semestre do exercício financeiro. Dispunha-se dos seguintes dados (até junho).

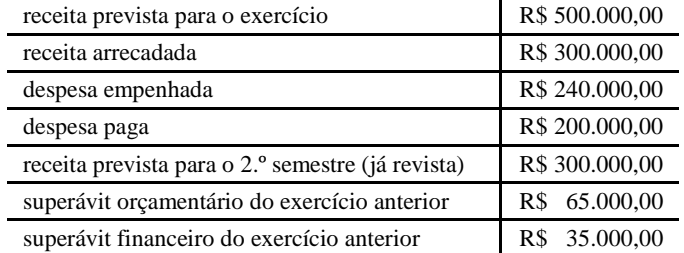

Em face desses dados, é correto concluir que o limite para a abertura do crédito suplementar, independentemente de anulação, cancelamento ou remanejamento de dotações, é igual a

A R\$ 85.000,00. D R\$ 195.000,00.

RASCUNHO

C R\$ 165.000,00.

B R\$ 135,000,00. E R\$ 200,000,00.

#### Q UESTÃO 28

O plano plurianual, de acordo com a Constituição Federal,

- A independe dos planos e programas nacionais, regionais e setoriais.
- B pelo calendário vigente, só serve de base à elaboração da lei de diretrizes orçamentárias (LDO), formalmente, a partir do terceiro ano do mandato presidencial.
- C deve conter todas as despesas correntes e de capital relativas aos quatro exercícios financeiros subseqüentes à sua aprovação.
- D é matéria de competência privativa do presidente da República.
- E é lei de hierarquia superior às de diretrizes orçamentárias e orçamentária anual.

Q UESTÃO 29

No que diz respeito à tramitação do projeto de lei orçamentária anual, assinale a opção correta.

- A As emendas ao projeto que proponham acréscimo ou redução de valor somente poderão ser aprovadas pela Comissão Mista do Congresso Nacional caso indiquem os recursos necessários para atendê-las.
- B Os valores acrescidos por reestimativa da receita não poderão ser utilizados para aprovação de emendas à despesa.
- C O parecer da Comissão Mista do Congresso Nacional sobre as emendas é conclusivo e final, não havendo possibilidade de recurso à Mesa do Congresso Nacional e ao Plenário.
- D As propostas de modificação do projeto somente serão acatadas se recebidas até o início da votação, na Comissão Mista do Congresso Nacional, do parecer preliminar que estabelecer os parâmetros e critérios a serem obedecidos na elaboração do parecer ao projeto.
- E O projeto de lei aprovado e enviado em autógrafo para sanção presidencial poderá ser objeto de alterações sem restrições até a sua promulgação.

#### Q UESTÃO 30

Com relação aos princípios orçamentários, assinale a opção correta.

- A A unidade de caixa é uma sistemática que atende ao princípio da unidade.
- B A não-inclusão dos conselhos profissionais no orçamento da União transgride o princípio da universalidade.

C A reabertura de crédito especial autorizado no final do exercício financeiro anterior não é uma quebra do princípio da anualidade, pois exige nova autorização.

D A criação de uma taxa, para financiamento de um novo serviço, específico e divisível, não fere o princípio da não-vinculação.

E A diluição das dotações de um fundo entre as das demais unidades não fere o princípio da especialização.

Q UESTÃO 34

Em relação às diretrizes orçamentárias, assinale a opção correta.

- A O respectivo projeto conterá um anexo de metas fiscais, com o demonstrativo da estimativa e compensação dos incentivos fiscais de que resulte renúncia de receita.
- B A LDO conterá anexo de riscos fiscais, em que serão avaliados os ativos contingentes e outros direitos potenciais.
- C A LDO discriminará as despesas de capital, para o exercício subseqüente e os demais do mandato presidencial.
- D As alterações na legislação tributária que criem ou aumentem tributos para o exercício subseqüente deverão estar aprovadas até a promulgação da respectiva LDO.
- E A LDO estabelecerá a política de aplicações das instituições financeiras autorizadas a funcionar pelo Banco Central do Brasil.

#### Q UESTÃO 32

A Lei n.º 4.320/1964, que estatui normas gerais de direito financeiro para elaboração e controle dos orçamentos e balanços da União, dos estados, dos municípios e do Distrito Federal,

- A fixou percentual do montante das dotações como teto para a abertura de créditos suplementares pelo Poder Executivo, sem a necessidade de nova autorização do Poder Legislativo.
- B estabeleceu a destinação aos recursos que, em decorrência de veto, emenda ou rejeição do projeto de lei orçamentária anual, ficarem sem despesas correspondentes.
- C determinou a inclusão, no orçamento, das operações de crédito por antecipação de receita, com as correspondentes destinações.
- D previu a inclusão, na lei do orçamento, dos orçamentos próprios das estatais não-dependentes.
- E admitiu a concessão de subvenções a empresa de fins lucrativos, quando expressamente autorizado em lei especial.

#### Q UESTÃO 33

A propósito da classificação da receita da União, assinale a opção correta.

- A As contribuições para a COFINS e o PIS/PASEP constituem receita tributária.
- B As compensações financeiras são consideradas contribuições econômicas.
- C Dividendos e participações são classificados como receitas financeiras.
- D Multa e juros do imposto de renda se enquadram como receita de impostos.
- E Receita da dívida ativa tributária é classificada como receita tributária, em correspondência com o respectivo imposto, taxa ou contribuição.

A propósito da classificação da despesa, assinale a opção correta.

- A A concessão de um empréstimo pelo ente público acarreta um aumento simultâneo do ativo e do passivo, caracterizando-se, pois, como um fato permutativo.
- B O pagamento de juros sobre empréstimo obtido pelo ente público reduz o ativo, constituindo uma transferência de capital.
- C A quitação de um empréstimo que o poder público havia tomado é um fato permutativo que reduz o ativo e o passivo.
- D As subvenções sociais, apesar de se destinarem a entidades de fins lucrativos, constituem transferências correntes, não exigindo contraprestação.
- E A aquisição de um imóvel pelo ente público, por se tratar de mera mudança de propriedade, constitui uma transferência de capital.

#### Q UESTÃO 35

Assinale a opção correta relativamente aos restos a pagar.

- A Baixada a inscrição em restos a pagar, procede-se automaticamente ao provisionamento do valor correspondente em despesas de exercícios anteriores.
- B Para evitar a prescrição do direito do credor, mantém-se a inscrição em restos a pagar por até cinco anos.
- C No último ano do mandato do chefe do Poder Executivo, é vedada a assunção de compromisso com a inscrição de despesas em restos a pagar.
- D As despesas empenhadas e não liquidadas até 31 de dezembro devem ser canceladas para reprogramação financeira no exercício subseqüente.
- E Ao final do exercício, os recursos financeiros recebidos excedentes à execução orçamentária, incluída a inscrição em restos a pagar, são registrados como cota recebida diferida e apresentados no passivo como valores diferidos.

#### Q UESTÃO 36

Nas decisões em processo de tomada ou prestação de contas, vários são os tipos de julgamento proferidos pelo Tribunal de Contas da União. Nesse sentido, assinale a opção correta.

- A Quando as contas forem consideradas iliquidáveis, o tribunal determinará o seu trancamento, que será definitivo.
- B A prática de ato antieconômico acarreta o julgamento das contas como regulares, porém com ressalvas, objeto de advertência.
- C A reincidência de impropriedades nas contas, com o descumprimento das determinações para sanar as falhas, enseja o julgamento dessas contas como irregulares.
- D Decorridos cinco anos da decisão terminativa do tribunal sem nova decisão, as contas serão consideradas encerradas, sem baixa da responsabilidade do administrador.
- E Verificando-se desvio de dinheiro público, o tribunal julgará as contas regulares desde que o infrator reponha a importância desviada até a conclusão do julgamento.

UnB / CESPE – TRE / MT É permitida a reprodução apenas para fins didáticos, desde que citada a fonte.

**Cargo 2: Analista Judiciário – Área: Administrativa – Especialidade: Contabilidade – 12 –**

Com base nos conceitos e critérios adotados pela legislação societária e pela Comissão de Valores Mobiliários, assinale a opção correta no que diz respeito às relações de relevância e influência entre as sociedades.

- A Constitui evidência de influência na administração de coligada o recebimento permanente de informações contábeis detalhadas e de planos de investimento.
- B Considera-se coligada a subsidiária integral, sendo a investidora a única acionista.
- C Os prejuízos decorrentes de transações com a investidora, coligadas e controladas devem ser eliminados no cálculo da equivalência patrimonial.
- D É vedada a constituição de provisão para perdas no caso dos investimentos avaliados com base na equivalência patrimonial.
- E As bonificações recebidas sem custo pela investidora, resultantes da emissão de novas ações, devem ser contabilizadas no investimento na controlada.

Q UESTÃO 38

Dos lucros obtidos pelas empresas, parte é retida sob a forma de reservas. No que diz respeito às reservas, tendo como referência a Lei das Sociedades por Ações, assinale a opção correta.

- A A reserva legal não poderá ser constituída em prejuízo do dividendo obrigatório.
- B A reserva de contingência será obrigatória somente quando houver a certeza de perda em exercício futuro.
- C Reserva estatutária pode ser constituída em determinado exercício, por deliberação exclusiva da assembléia geral ordinária.
- D Os lucros que não sejam destinados à formação das reservas deverão ser distribuídos como dividendos.
- E O prejuízo acumulado será obrigatoriamente compensado com o lucro do exercício após a constituição das reservas estabelecidas na lei e no estatuto.

#### Q UESTÃO 39

O imposto de renda pode constituir, para a empresa, tanto um ativo como um passivo. Com relação à sua contabilização, de acordo com a doutrina e as normas vigentes, assinale a opção correta.

- A O imposto a pagar sobre ajuste de exercício anterior deve ser lançado no resultado do exercício do reconhecimento do ajuste.
- B O imposto a pagar, calculado sobre o resultado do exercício, é destacado após a apuração do lucro líquido contábil, como parcela de apropriação do resultado.
- C Uma condição para o reconhecimento de ativo fiscal diferido é a expectativa de lucro tributável no futuro, que permita fazer a compensação dos valores.
- D Receita tributada em período posterior ao de seu reconhecimento contábil constitui diferença temporária que resulta em ativo fiscal diferido.
- E Um passivo fiscal diferido pode sofrer ajuste em virtude de aumento nas alíquotas do tributo, o que deve ser tratado como ajuste de exercícios anteriores.

O ICMS é um imposto estadual, indireto, não-cumulativo, que incide na circulação de mercadorias e alguns serviços. Considere o lançamento a seguir — contas e respectivos

valores, que estão representados em reais.

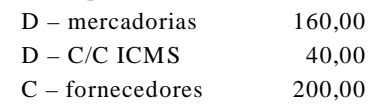

Com base nessas informações, assinale a opção que indica a transação correta relativamente ao lançamento acima representado.

- A Devolução de venda de R\$ 200,00, com estorno do ICMS correspondente, de 20%.
- B Aquisição de R\$ 200,00 em mercadorias, a prazo, com 20% de ICMS.
- C Anulação de uma venda de R\$ 160,00, 25% de ICMS, com baixa da responsabilidade do comprador.
- D Compra de mercadorias por R\$ 160,00, com acréscimo de 25% de ICMS.
- E Aquisição de R\$ 160,00 de mercadorias, com R\$ 40,00 de débito de ICMS, a serem recolhidos ao Tesouro do Estado.

RASCUNHO

Q UESTÃO 40

UnB / CESPE – TRE / MT É permitida a reprodução apenas para fins didáticos, desde que citada a fonte.

**Cargo 2: Analista Judiciário – Área: Administrativa – Especialidade: Contabilidade – 13 –**

Em uma indústria, estão disponíveis os seguintes dados, em reais, relativos ao exercício social do ano A1.

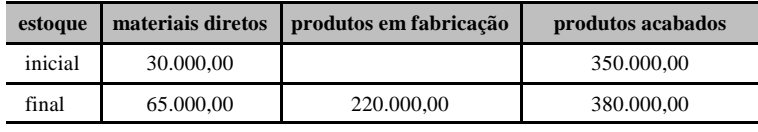

No ano, foram adquiridos R\$ 120.000,00 de materiais diretos, a mão-de-obra direta correspondeu a R\$ 90.000,00, e houve custos indiretos de fabricação de R\$ 150.000,00.

Considerando a situação hipotética demonstrada acima, assinale a opção correta.

- A O custo dos materiais diretos utilizados na produção foi de R\$ 120.000,00.
- B O custo dos produtos fabricados foi de R\$ 105.000,00.
- C O custo dos produtos em fabricação foi de R\$ 360.000,00.
- D O custo dos produtos vendidos foi de R\$ 455.000,00.
- E O somatório dos estoques existentes ao final do ano foi de R\$ 380.000,00.

#### Q UESTÃO 42

Ao se tomar uma decisão na área de produção, o fenômeno da aprendizagem pode ser relevante, à medida que se constata a existência de uma relação sistemática entre a experiência na realização de uma tarefa e o tempo necessário para realizá-la. Com base nesse fenômeno, assinale a opção correta.

- A Com o desenvolvimento da experiência na realização de determinadas tarefas, constata-se uma redução no tempo total despendido na produção à medida que aumenta o volume produzido.
- B Para aumentar a produtividade decorrente do fenômeno da aprendizagem, não é recomendável substituir o quadro de pessoal mais novo pelo mais experiente na realização de determinados serviços.
- C Como conseqüência do aumento da experiência na realização de um trabalho, o tempo despendido na sua execução vai aumentando à medida que esse trabalho é realizado um maior número de vezes.
- D Com a ocorrência do fenômeno da aprendizagem, o tempo unitário médio de execução de uma tarefa vai diminuindo, embora os efeitos de tal queda se tornem menores com o aumento da freqüência na execução dessa tarefa.
- E A alta rotação de pessoal contribui para o aproveitamento dos benefícios do aumento da experiência, ao acarretar a necessidade de treinamento sistemático dos novos empregados.

#### Q UESTÃO 43

No estudo da relação custo  $\times$  volume  $\times$  lucro, verificou-se que uma indústria produz e vende 500 unidades mensais de um produto, com custos fixos de R\$ 400.000,00 e custo unitário variável de R\$ 1.540,00, obtendo um lucro de R\$ 80.000,00. Nessas condições, o preço da unidade do produto é igual a

C R\$ 2.260,00.

A R\$ 960,00. D R\$ 2.340,00. B R\$ 1.550,00. E R\$ 2.500,00.

#### Q UESTÃO 44

Tendo em vista a exigência de realização de uma tarefa determinada pelo Tribunal Superior Eleitoral, verificou-se que, com os dez servidores de um determinado setor, trabalhando oito horas por dia, seriam necessários quinze dias para o atendimento da referida demanda. Dada a necessidade de sua conclusão em doze dias, e mediante a prorrogação da jornada dos servidores alocados à tarefa para dez horas, o número de servidores a mais que deveriam ser colocados à disposição para a realização do trabalho é igual a

A dez. C cinco. E zero. B oito. D dois.

RASCUNHO

UnB / CESPE – TRE / MT É permitida a reprodução apenas para fins didáticos, desde que citada a fonte. **Cargo 2: Analista Judiciário – Área: Administrativa – Especialidade: Contabilidade – 14 –**

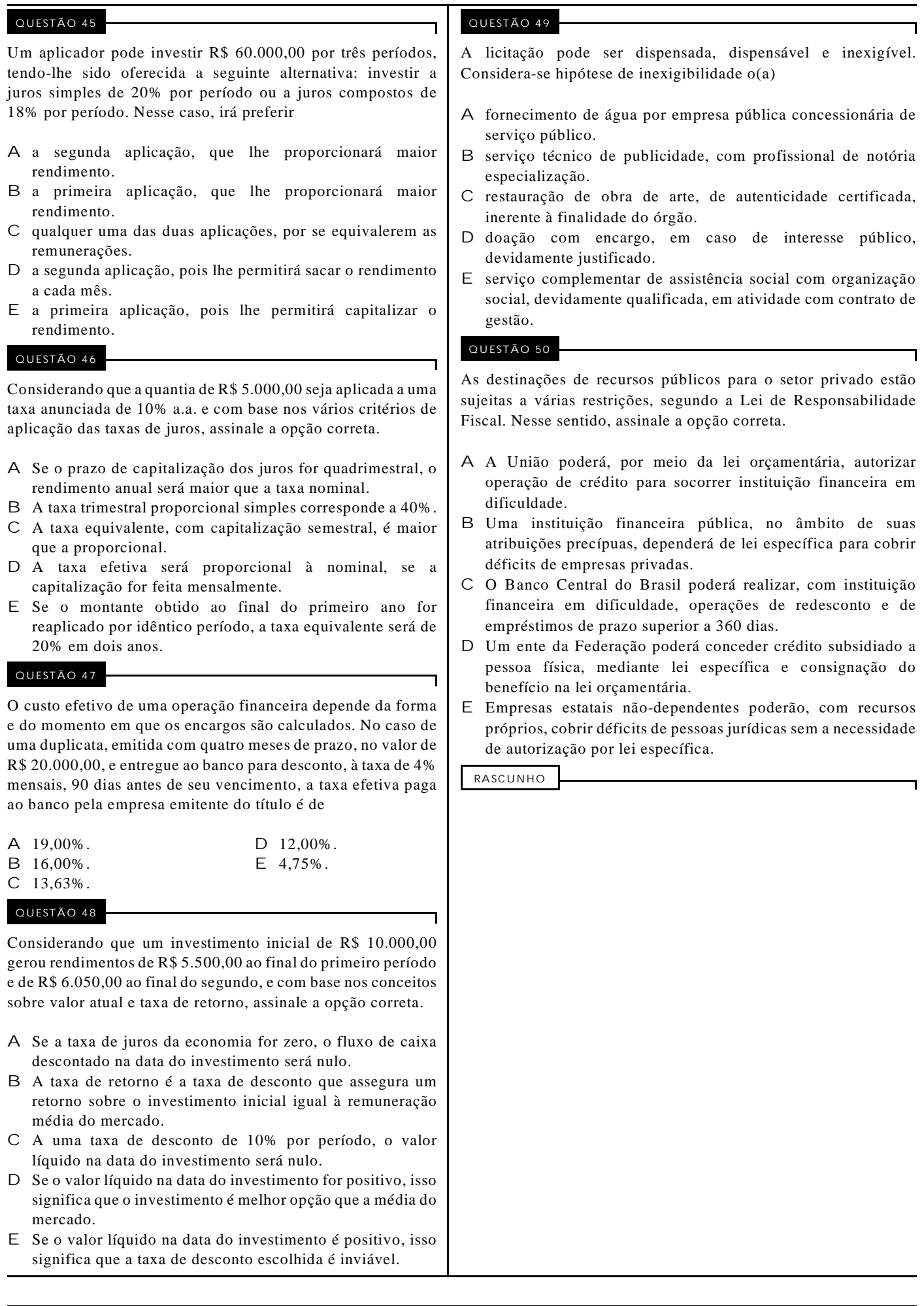

UnB / CESPE – TRE / MT É permitida a reprodução apenas para fins didáticos, desde que citada a fonte.

**Cargo 2: Analista Judiciário – Área: Administrativa – Especialidade: Contabilidade – 15 –**